## 口座情報

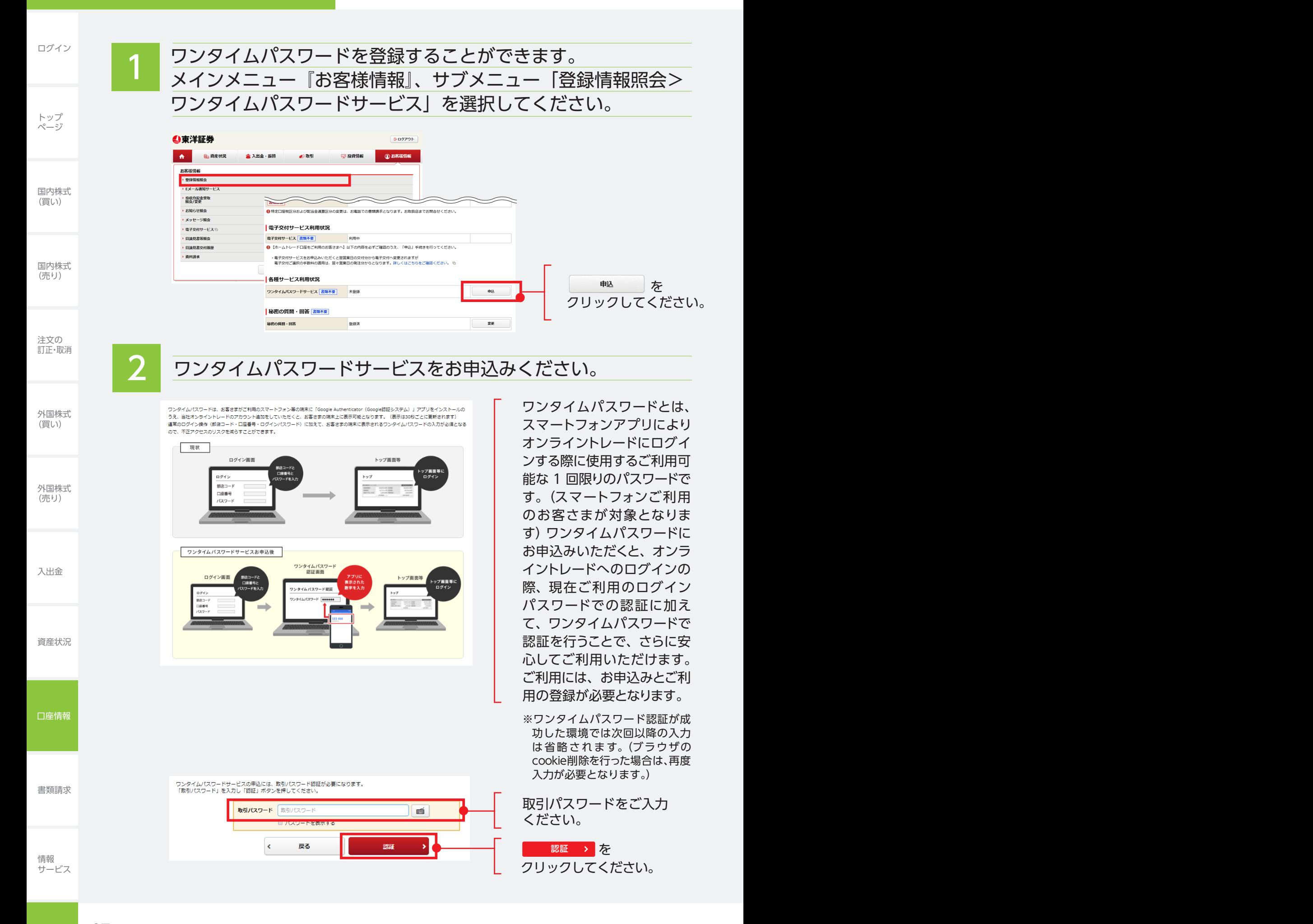

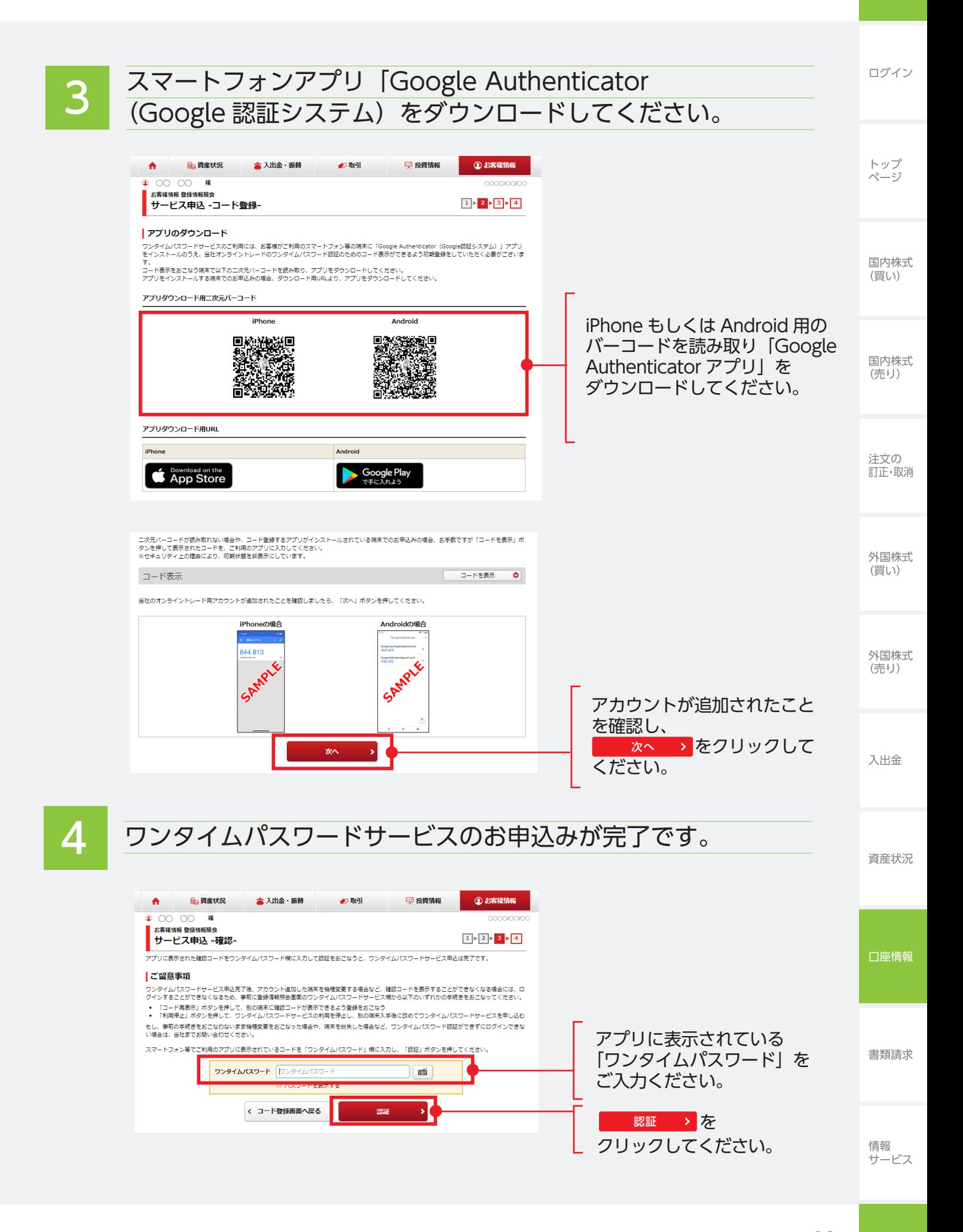